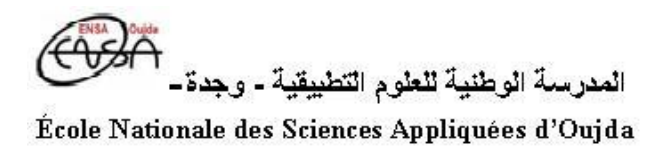

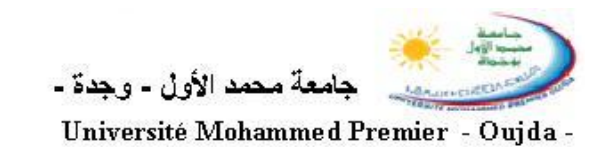

Prof. Kamal GHOUMID Année universitaire 2017 − 2018

Examen  $#1#$  du cours d' " Informatique 2 "

Session ordinaire : Avril 2018 Documents autorisés : une feuille A4 recto-verso Durée : 1 h 30 min.

Ex-1- Programmation : "switch ... end", "while ... end", "input", "disp". (3,5pts)

a). À l'aide de la boucle "switch ... end", écrire un m-file intitulé " $Ex1aExam2018.m$ " qui demande à l'utilisateur de rentrer un jour de la semaine (instruction "input"), puis il lui affiche ces impératifs hebdomadaires ci-dessous grâce à l'instruction "disp" :

" Lundi, Mardi, Jeudi et Vendredi : Travail " ; " Mercredi et Samedi : Sport " ; " Dimanche : Les courses au supermarché ". .... (2pts)

b). Écrire un script baptisé " $Ex1bExam2018$ " qui calcule tous les nombres qui vérifient " $n^2 - 2n \leq 30$ " pour tout entier " $n \geq 1$ ", puis il affiche grâce à l'instruction "disp", le vecteur " $[1,...,n]$ ". (Utiliser la boucle "while  $...$  end").  $...(1,5pt)$ 

Ex-2- Programmation : "input", "fprintf", boucle "if ...  $end$ ", ...  $...(3pts)$ Écrire un script nommé " $Ex2Exam2018.m$ " qui à partir de l'instruction " $input$ " demande à l'utilisateur de rentrer son <u>nom</u>, son prénom et son <u>numéro d'examen</u> (numéro de la table). Puis en utilisant une boucle "if ... end" et l'instruction "fprintf", il lui affiche la salle où il doit se rendre pour passer ces examens.

Le code demandé doit prendre en considération la répartition suivante (STPI1, ENSAO) :

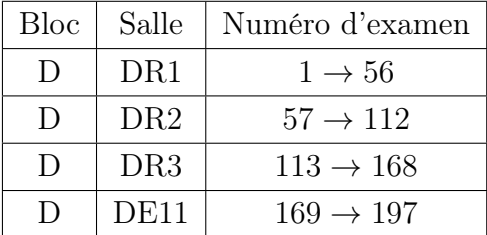

Le script doit aussi afficher le message d'erreur suivant "Attention ce numéro n'existe pas, réessayer une deuxième fois" dans le cas où le numéro d'examen composé par l'étudiant est supérieur à 197 (évidemment aussi dans le cas où il est inférieur à 0).

Ex-3- Programmation : "function", "disp", "fprintf", "for ... end", ... ...(3,5pts) L'affichage ci-dessous est le résultat d'un convertisseur de devises du Dirham en Euro (1  $EURO = 11,5 DH$ , en Dollar américain (1 USD = 9,17 DH) et en Dollar canadien (1 CAD  $= 7,13$  DH). Cet affichage est réalisé par deux fichiers (m) différents; à l'aide d'une **macro**  $(function)$  "Conversion.m" et à l'aide d'un script "Ex3Exam2018.m".

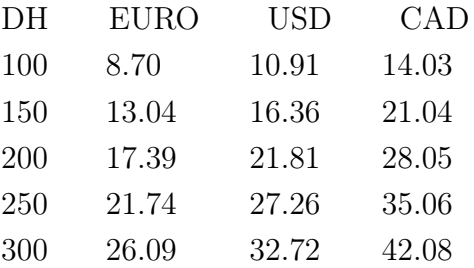

- 1. Écrire les instructions nécessaires de la macro "Conversion. $m$ " à une sortie "[Devise]" et à deux entrées "( $Dirham, Taux$ )".  $...(1pt)$
- 2. Écrire le script " $Ex3Exam2018.m$ " en utilisant les instructions " $\text{disp}$ ", "blanks", " $fprintf"$  et la boucle " $for \dots end"$ .  $(2,5pts)$

## Ex-4- Manipulation des matrices, Système d'équations avec Matlab ...(5pts)

On considère les vecteurs A, B, C, Y et la matrice D suivants :

$$
A = \begin{pmatrix} 2 \\ 3 \\ 6 \end{pmatrix} \qquad B = \begin{pmatrix} -1 \\ 4 \end{pmatrix} \qquad C = \begin{pmatrix} -10 \\ 8 \end{pmatrix} \qquad Y = \begin{pmatrix} 14 \\ 23 \\ 13 \end{pmatrix} \qquad D = [8 \text{*eye}(3,3) - 3 \text{*ones}(3,3)]
$$

- 1. Entrer ces données dans un script Matlab " $Ex4Exam2018.m$ ". (NB : chaque donnée sera mémorisée à l'aide d'une seule instruction par ligne). ...(0,5pt)
- 2. Donner le résultat des commandes : "  $B.*C$  ", "  $B*C'$  " et "  $disp(D)$  ". ...(1,25pt)
- 3. Écrirer la matrice  $M_1$  définie par :  $M1 = [diag(A) + diag(B,1) + diag(C,1)$ ,  $D; 5*ones(3), 2*eye(3) - diag(B,1)]$ ...(1,25pt)
- 4. Le système d'équation ci-dessous peut être écrit sous la forme "  $M_2$ <sup>\*</sup> $X=Y$ ", où  $M_2$ est une matrice extraite de  $M_1$  et  $X = (x_1, x_2, x_3)^T$  est un vecteur inconnu. ...(2pts)

$$
\begin{cases}\n3x_1 + 4x_2 - 3x_3 &= 14 \\
8x_1 + 6x_2 - 3x_3 &= 23 \\
5x_1 + 5x_2 + 2x_3 &= 13\n\end{cases}
$$

Former  $M_2$  la matrice extraite de  $M_1$ , puis donner deux instructions différentes permettant la résolution du système linéaire. (La solution n'est pas demandée).

## Ex-5- Manipulation des polynômes et graphisme avec le logiciel Matlab (5pts)

On considère les polynômes P(x) et Q(x) ainsi que la fraction rationnelle  $R(x)$  suivants :  $P(x) = 11x^2 - 40x + 31$   $Q(x) = x$  $3-6x^2+11x-6$   $R(x) = \frac{P(x)}{Q(x)} = \frac{1}{x-1} + \frac{5}{x-2} + \frac{5}{x-1}$ x−3

- 1. Entrer les données de  $P(x)$  et de  $Q(x)$  dans un script " $Ex5Exam2018.m$ ". ...(0,5pt)
- 2. Quel est le résultat de l'exécution des commandes suivantes : ...(2pts)  $"A = polyder(Q)"$ ,  $"B = polyval(A,-2)"$ ,  $"C = polyder(A)"$ ,  $"[r,p,k] = residue(P,Q)"$ .
- 3. Donner les commandes nécessaires pour le calcul de l'intégrale  $\int_1^5 Q(x) dx = 16$ . (0,5pt)
- 4. Donner les commandes appropriées qui permettent la représentation des deux courbes relatives à  $P(x)$  et  $Q(x)$  sur l'intervalle  $\begin{bmatrix} -5 & 5 \end{bmatrix}$  avec un pas de 0,05. On utilisera "subplot" pour chaque graphe, on choisira aussi un *trait* et une *couleur* différents afin de les différencier. On ajoutera également une légende, un label sur l'axe des abscisses, un label sur l'axe des ordonnées et un titre pour chaque courbe. ...(2pts)